3ds Max+VRay

13 ISBN 9787111452070

出版时间:2014-5-15

页数:558

版权说明:本站所提供下载的PDF图书仅提供预览和简介以及在线试读,请支持正版图书。

www.tushu000.com

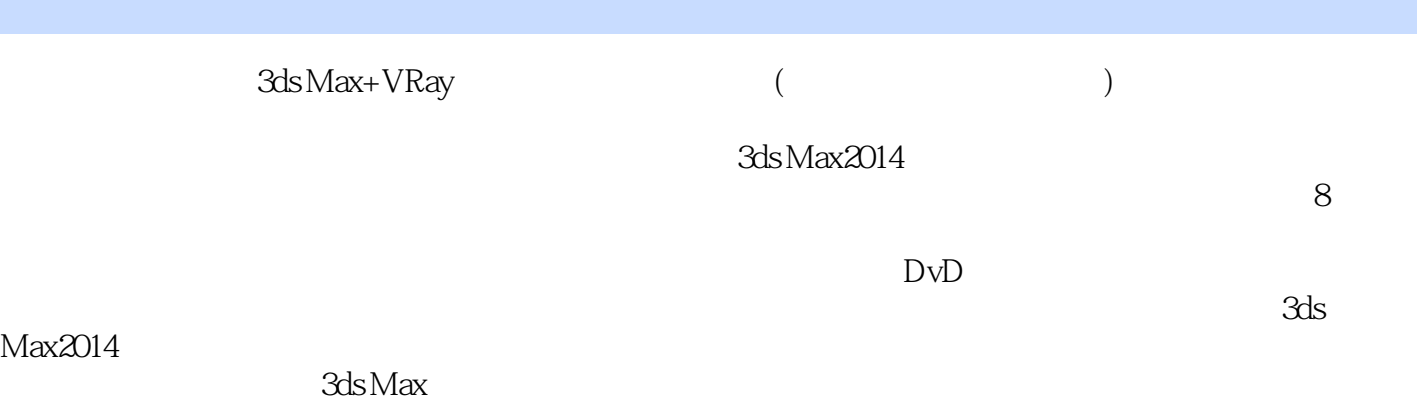

 $3d$ s MaX

*Page 2*

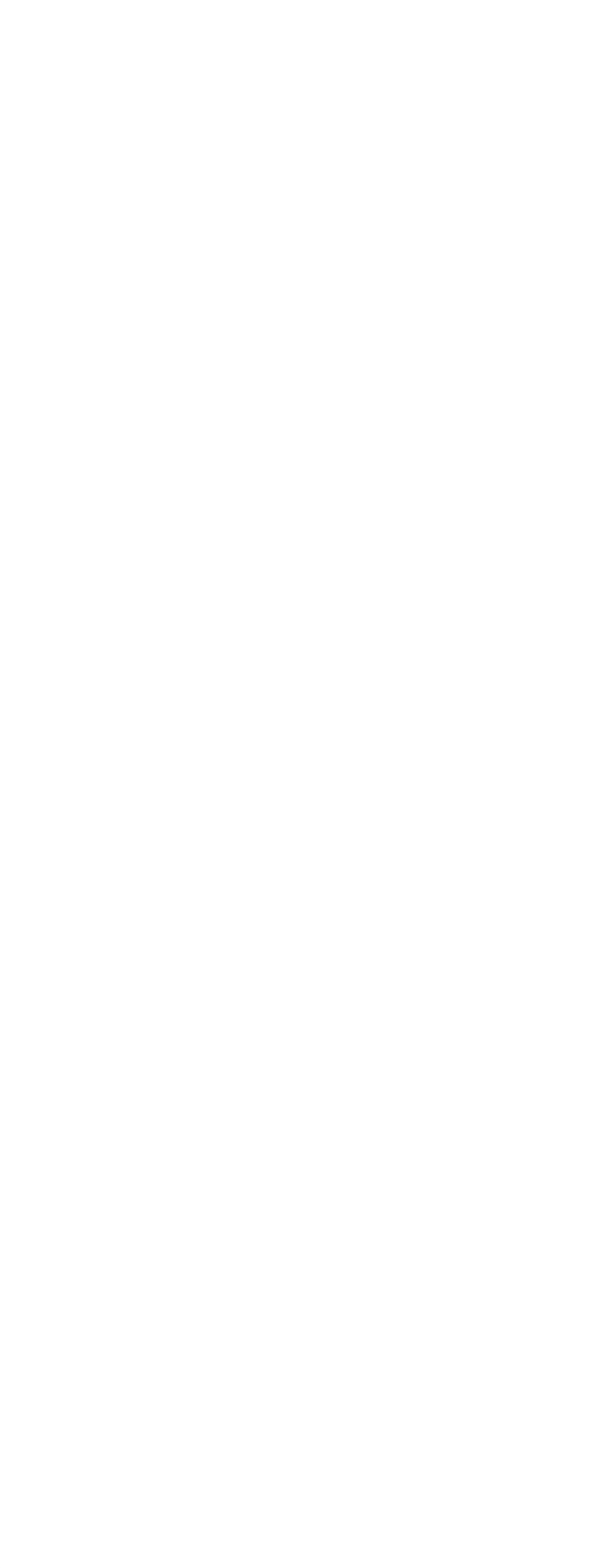

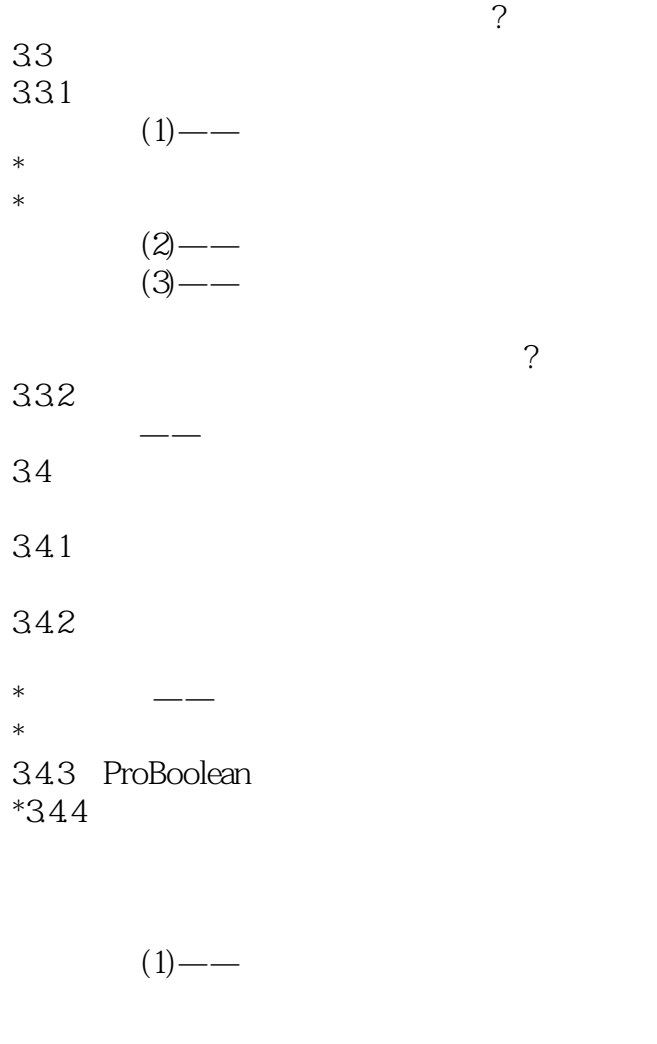

 $(2)$ —— 35 35.1 AEC

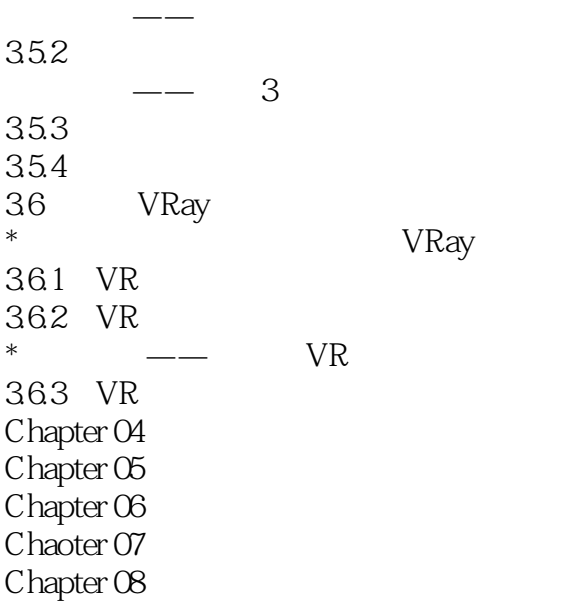

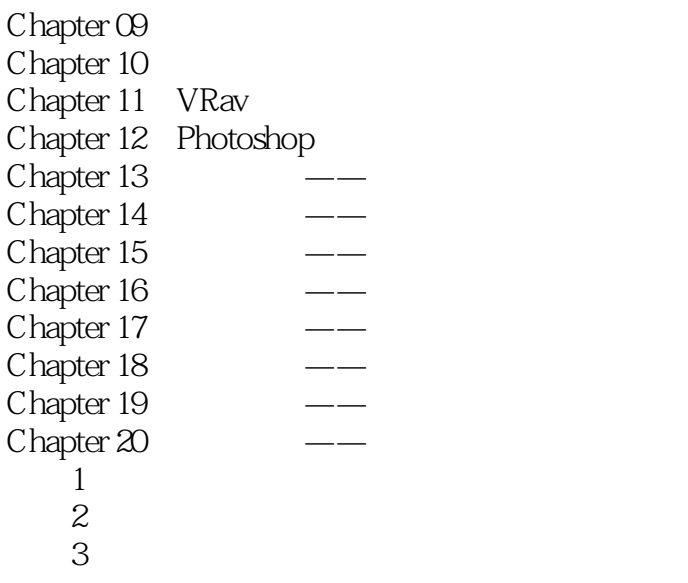

本站所提供下载的PDF图书仅提供预览和简介,请支持正版图书。

:www.tushu000.com